Kanzleianschrift (Kollisionsvorprüfung): Unterschied zwischen den Versionen

# Kanzleianschrift (Kollisionsvorprüfung): Unterschied zwischen den Versionen

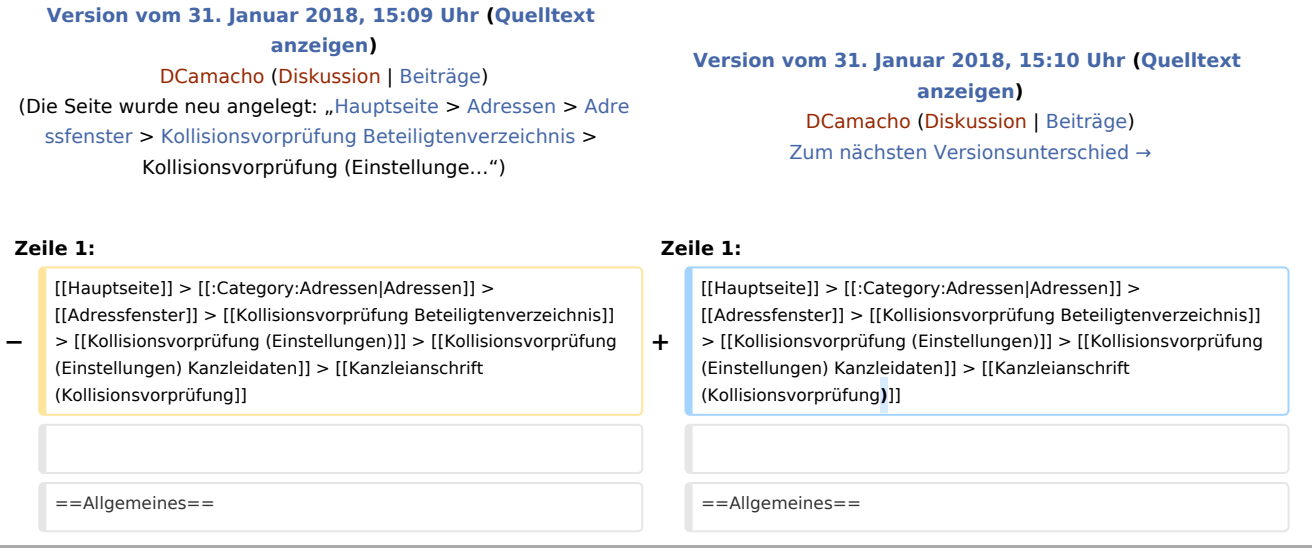

# Version vom 31. Januar 2018, 15:10 Uhr

[Hauptseite](https://onlinehilfen.ra-micro.de/index.php/Hauptseite) > [Adressen](https://onlinehilfen.ra-micro.de/index.php/Kategorie:Adressen) > [Adressfenster](https://onlinehilfen.ra-micro.de/index.php/Adressfenster) > [Kollisionsvorprüfung Beteiligtenverzeichnis](https://onlinehilfen.ra-micro.de/index.php/Kollisionsvorpr%C3%BCfung_Beteiligtenverzeichnis) > [Kollisionsvorprüfung](https://onlinehilfen.ra-micro.de/index.php/Kollisionsvorpr%C3%BCfung_(Einstellungen))  [\(Einstellungen\)](https://onlinehilfen.ra-micro.de/index.php/Kollisionsvorpr%C3%BCfung_(Einstellungen)) > [Kollisionsvorprüfung \(Einstellungen\) Kanzleidaten](https://onlinehilfen.ra-micro.de/index.php/Kollisionsvorpr%C3%BCfung_(Einstellungen)_Kanzleidaten) > [Kanzleianschrift \(Kollisionsvorprüfung\)](https://onlinehilfen.ra-micro.de)

## Allgemeines

### Funktionen im Bearbeitungsbereich

#### Funktionen in der Toolbar